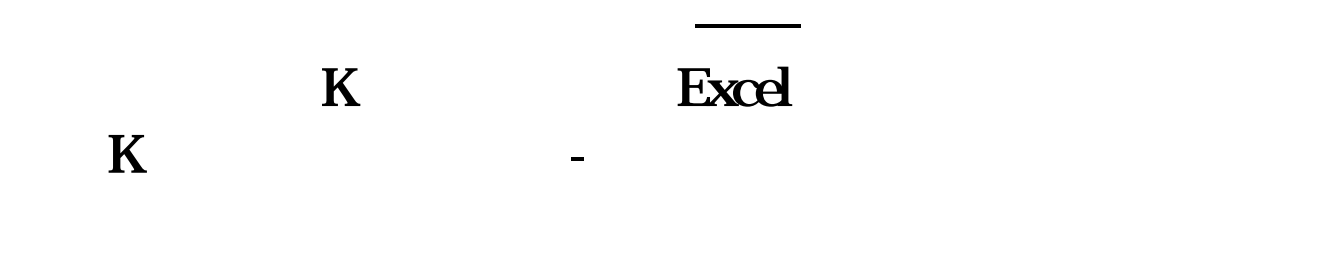

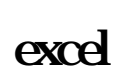

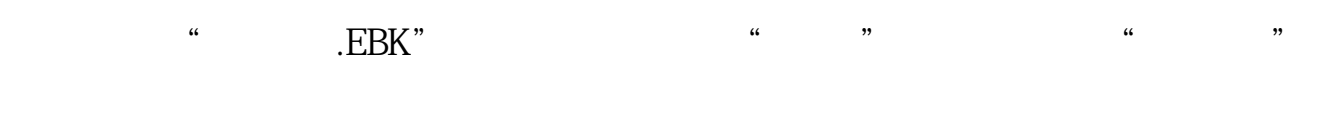

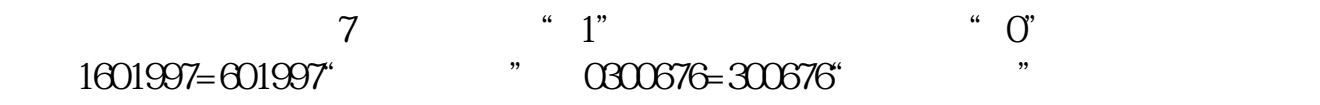

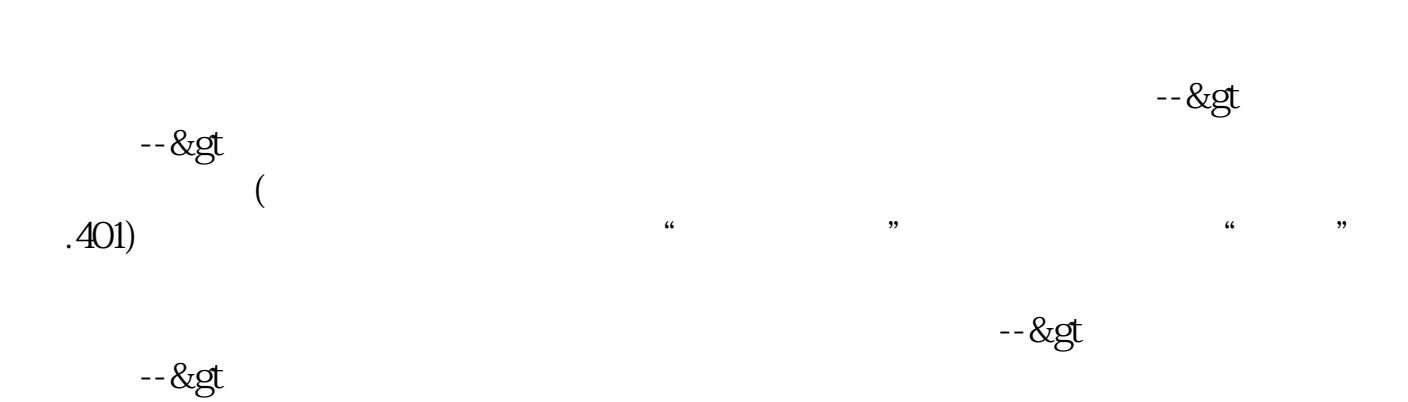

 $\mathsf A$  A .

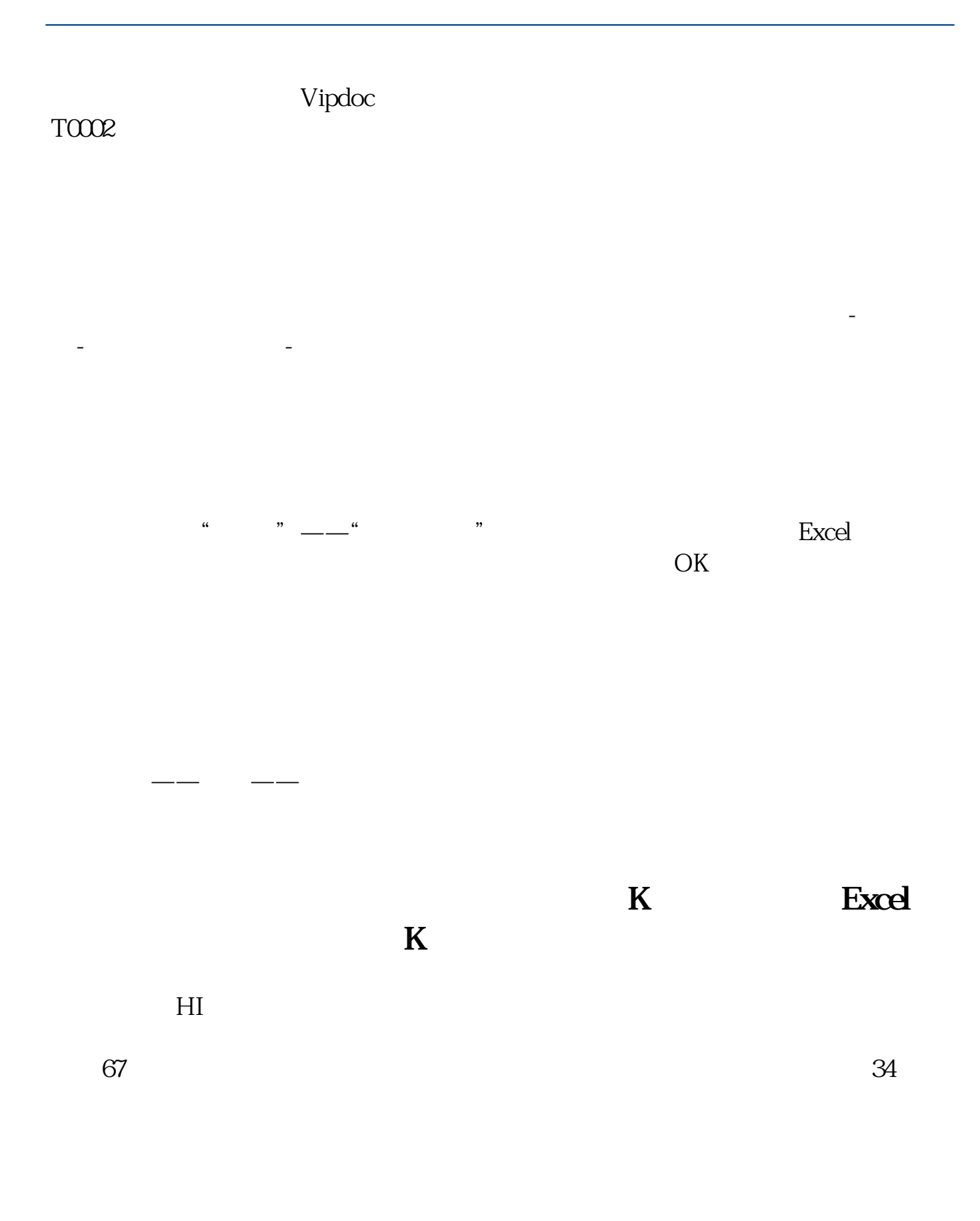

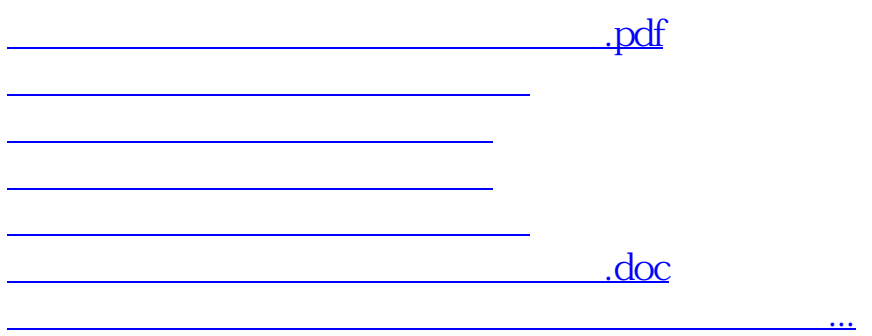

<u><https://www.gupiaozhishiba.com/store/41290403.html></u>